Все цветы весны и лета, Радость солнечного света Мы несем сегодня в дом – Дарим бабушке и маме… Поздравляем с женским днем!

 Приближение праздника – всегда радостное событие. Это хорошее настроение, приятные встречи, добрые пожелания, подарки, цветы и открытки. Особенно нарядны и прекрасны цветы в праздник 8 Марта, ведь этот день связан с началом весны, с приходом тепла, солнышка, с расцветом первых весенних цветов.

 **Для изготовления открытки необходимо приготовить**:

- лист бумаги формата А4 зеленого цвета;
- лист бумаги красного цвета;
- ножницы;
- клей;
- шаблон (квадрат 8\*8 см)

При изготовлении открыток обычно лист формата А4 сгибают пополам, в виде книжечки. Но поздравление будет более интересным и оригинальным, если использовать предложенную основу для открытки с цветами.

- 1. Лист бумаги расположить вертикально, перегнуть его по очереди, опуская верхнюю сторону к боковым сторонам.
- 2. Согнуть верхнюю часть. Сгиб проходит через точку пересечения линий перегибов.

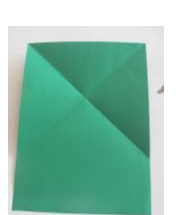

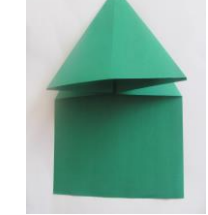

4. Потянуть углы первого треугольника, меняя сгибы на нижнем слое.

3. Вогнуть боковые части внутрь.

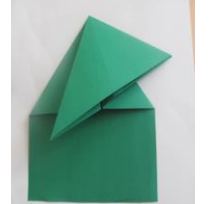

5. Согнуть угол от вершины глухого угла.

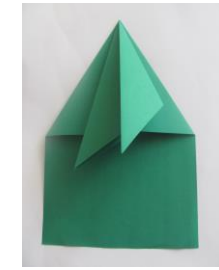

## 6. Раскрыть угол, расплющить «карман».

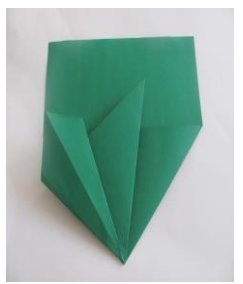

7. Раскрыть и расплющить второй «карман»

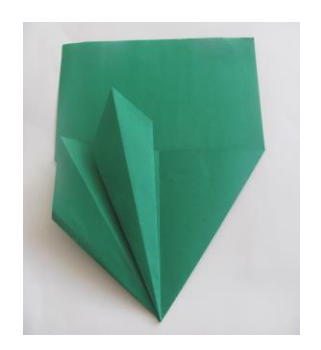

8. Согнуть уголки на листьях от себя.

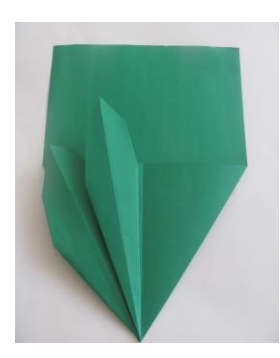

9. Согнуть угол от себя.

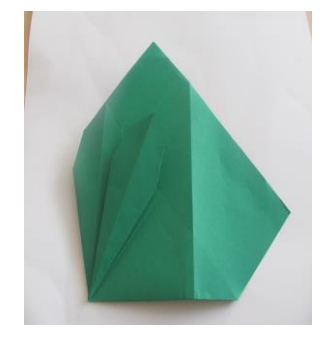

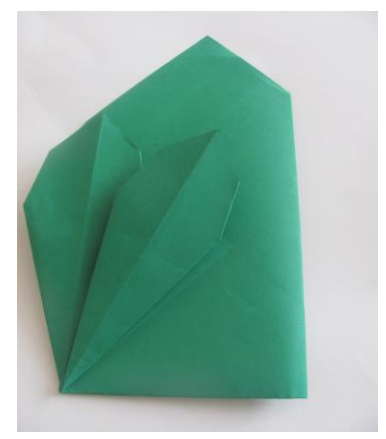

Изготовление тюльпана:

Приготовить 3 квадрата (8\*8) красного цвета.

1. Квадрат согнуть пополам («косыночка»).

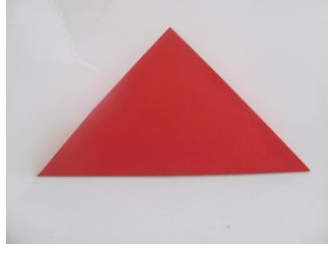

2.Отогнуть нижний край.

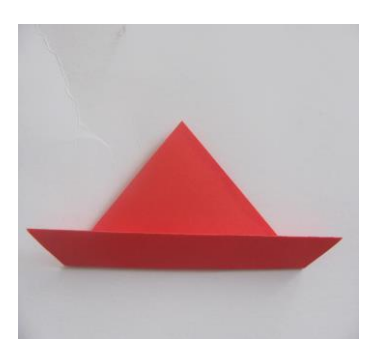

3.Перевернуть заготовку, согнуть уголки.

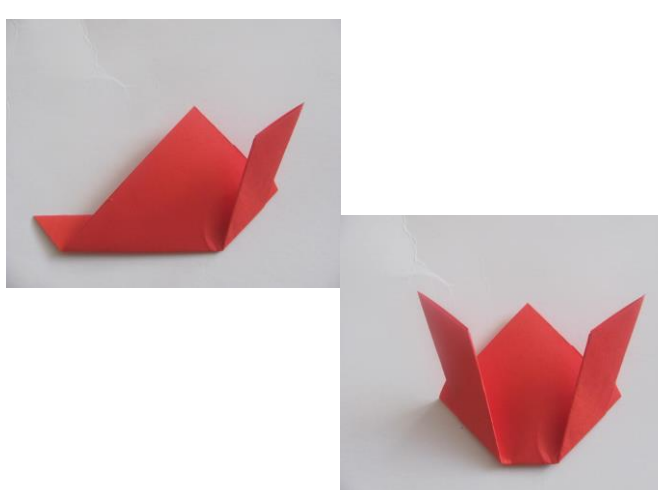

4. Боковые уголки согнуть внутрь.

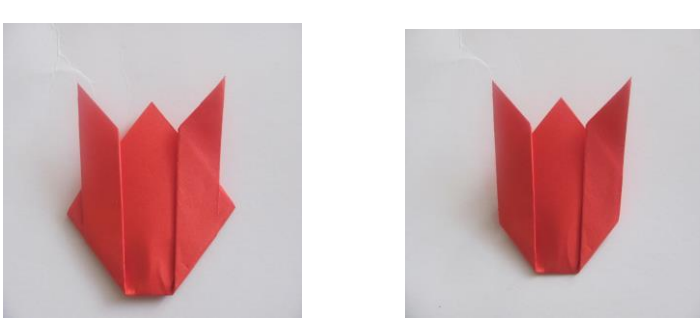

Готовые цветы приклеить к открытке.

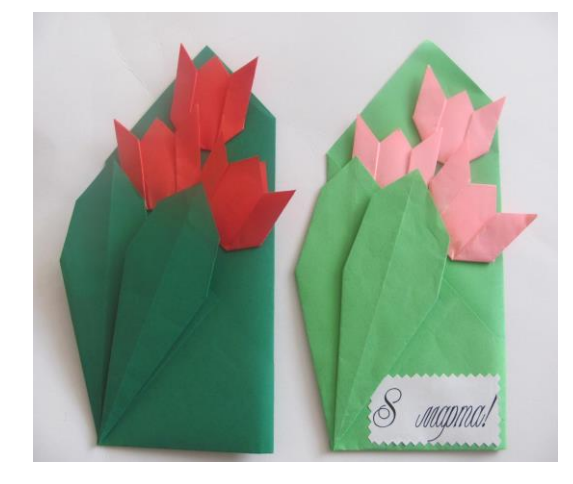

Литература: Дубровская Н.В. «Подарки для мамы, 2012 Соколова С.В. «Праздник оригами», 2007

> Составитель – Пелехова Е.С., педагог дополнительного образования МБОУДОД ДЮЦ г. Северодвинск 2014

## Изготовление открытки «Весенние Цветы»

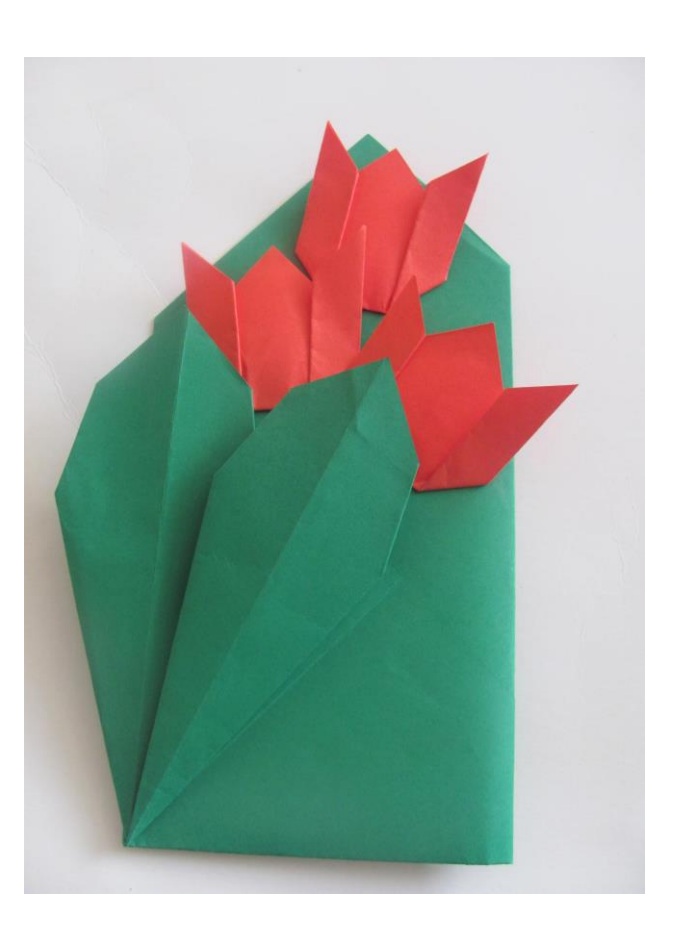